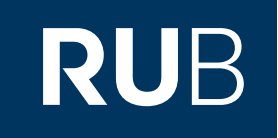

# Verwendung der Datenbank "ProQuest Dissertations and Theses"

**RUHR-UNIVERSITÄT BOCHUM** 

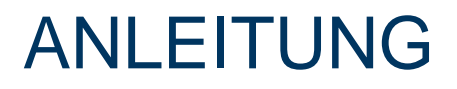

[https://search-1proquest-1com-10099b51p0092.erf.sbb.spk-berlin.de/dissertations/index?accountid=13723](http://erf.sbb.spk-berlin.de/han/apabireferenceneu/www.apabi.com/spk/?pid=refbook.index&cult=CN&username=%E6%9D%A5%E8%87%AA %) Letzte Aktualisierung: 05.12.2019

### Überblick

**Web: <http://www.proquest.co.uk/en-UK/> Autor:** ProQuest LLC **Region:** XD-US United States US **Volltext durchsuchbar:** Ja **Gescannte Versionen**: Ja

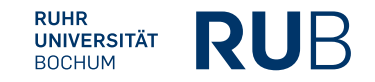

### **Die Datenbank ist über crossasia.org verfügbar. Falls Sie Probleme haben sollten, die Datenbank zu finden, lesen Sie bitte zuerst die Anleitung zu crossasia.org durch!**

#### **Selbstbeschreibung der CrossAsia-Datenbank: "ProQuest Dissertations and Theses":**

**ProQuest Dissertations and Theses — Full text is the world's most comprehensive collection of dissertations and** theses. The official digital dissertations archive for the Library of Congress and the database of record for graduate research. PQDT - Full Text includes 2.7 million searchable citations to dissertation and theses from around the world from 1861 to the present day together with 1.2 million full text dissertations that are available for download in PDF format. Over 2.1 million titles are available for purchase as printed copies. The database offers full text for most **of the dissertations added since 1997 and strong retrospective full text coverage for older graduate works.**

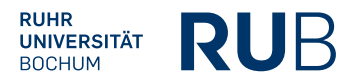

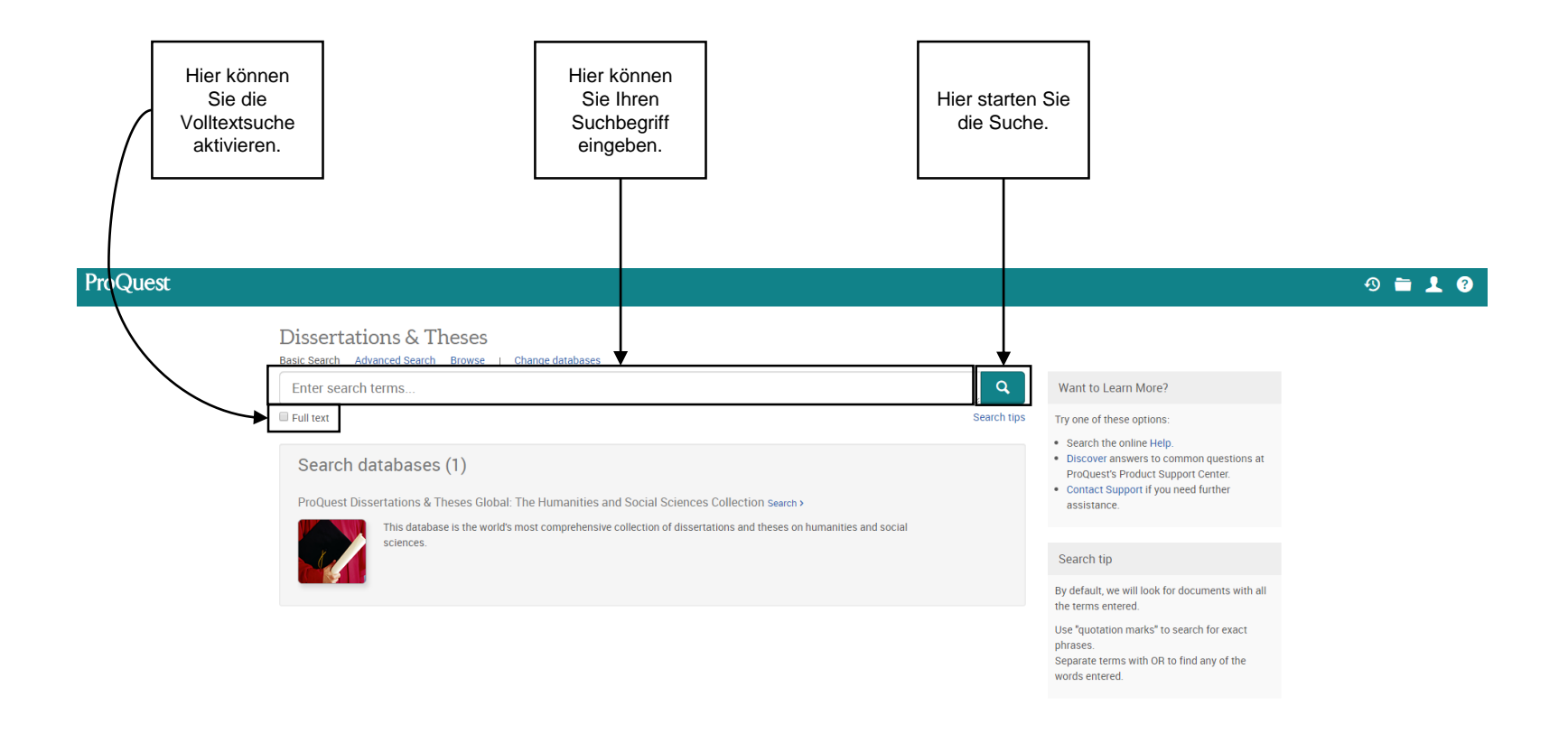

#### **ProQuest®**

Contact Us Terms and Conditions Privacy Policy Cookie Policy Cookie Preferences Accessibility

Copyright © 2019 ProQuest LLC.

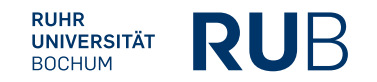

4 [https://search-1proquest-1com-10099b51p0092.erf.sbb.spk-berlin.de/dissertations/index?accountid=13723](http://www.apabi.cn/)

### Beispiel 1: Suche nach "Scar Literature"

Hier können Sie die Suchergebnisse einschränken Hier sehen Sie die Suchergebnisse. Mit einem und präzisieren. Zum Beispiel können Sie nach Klick auf eines der Ergebnisse öffnet sich eine dem Publikationsdatum und Stichwörtern filtern. neue Seite.ProQuest  $9 - 10$ Dissertations & Theses Basic Search Advanced Search Browse | Change databases  $\alpha$ scar literature Show search term spelling suggestion > 67.511 results Modify search Recent searches Save search/alert ▼ Select 1-20 0 Selected items 99 Cite Email & Print B Save Sorted by Relevance  $\Box$ Revolutionary Trauma and Reconfigured Identities: Representing the Chinese Cultural Revolution in Scar Literature Yang, Min.University of Alberta (Canada), ProQuest Dissertations Publishing, 2012. NR89381. literature movement (1977-1983), no study has thoroughly. I imit to ... in communist ideologies. I will place scar literature within the dynamics by.. ...in the 1980s and socialist commercialism in the 1990s. The scar literature. Full text Abstract/Details Preview - PDF (2 MB) Full text - PDF (4 MB) References (182) Preview v **Publication date**  $\lambda$ Chinese scar literature on the Cultural Revolution as testimony 1898 - 2020 (decades)  $\overline{2}$ Huang, Zhigang.Carleton University (Canada), ProQuest Dissertations Publishing, 2001. NQ67025 . Scar Literature on the Cultural Revolution and political campaigns preceding it.. Abstract/Details Preview - PDF (1 MB) Full text - PDF (14 MB) Cited by (1) Preview ~ Trauma, narrative and readership: An analysis of Chinese exile literature in the post-1989 era Œ Enter a date range  $\overline{3}$ Yang, Min.University of Colorado at Boulder, ProQuest Dissertations Publishing, 2009. 1469038. Update Abstract/Details Preview - PDF (468 KB) Full text - PDF (1 MB) Cited by (1) References (71) Preview ~  $\checkmark$ Subject L The Chinese short story in 1979: An interpretation based on official and nonofficial literary journals Skeel, Desmond A.University of London, School of Oriental and African Studies (United Kingdom), ProQuest Dissertations Publishing, 1995. 10731694.  $\gg$ Index term (keyword)  $\hat{\phantom{1}}$ literature. By its very nature the short story affords the writer the.. literature. This study examines a number of short stories from 1979 in order to... Original writing (3,099) ... of 1979 literature are the works which appeared in so-called "nonofficial". Poetry (1,429) Gender (1,103) Abstract/Details Preview - PDF (1 MB) Full text - PDF (15 MB) Get full text C Preview ~ Women (1,024)

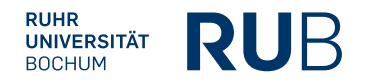

## Beispiel 1: Suche nach "Scar Literature"

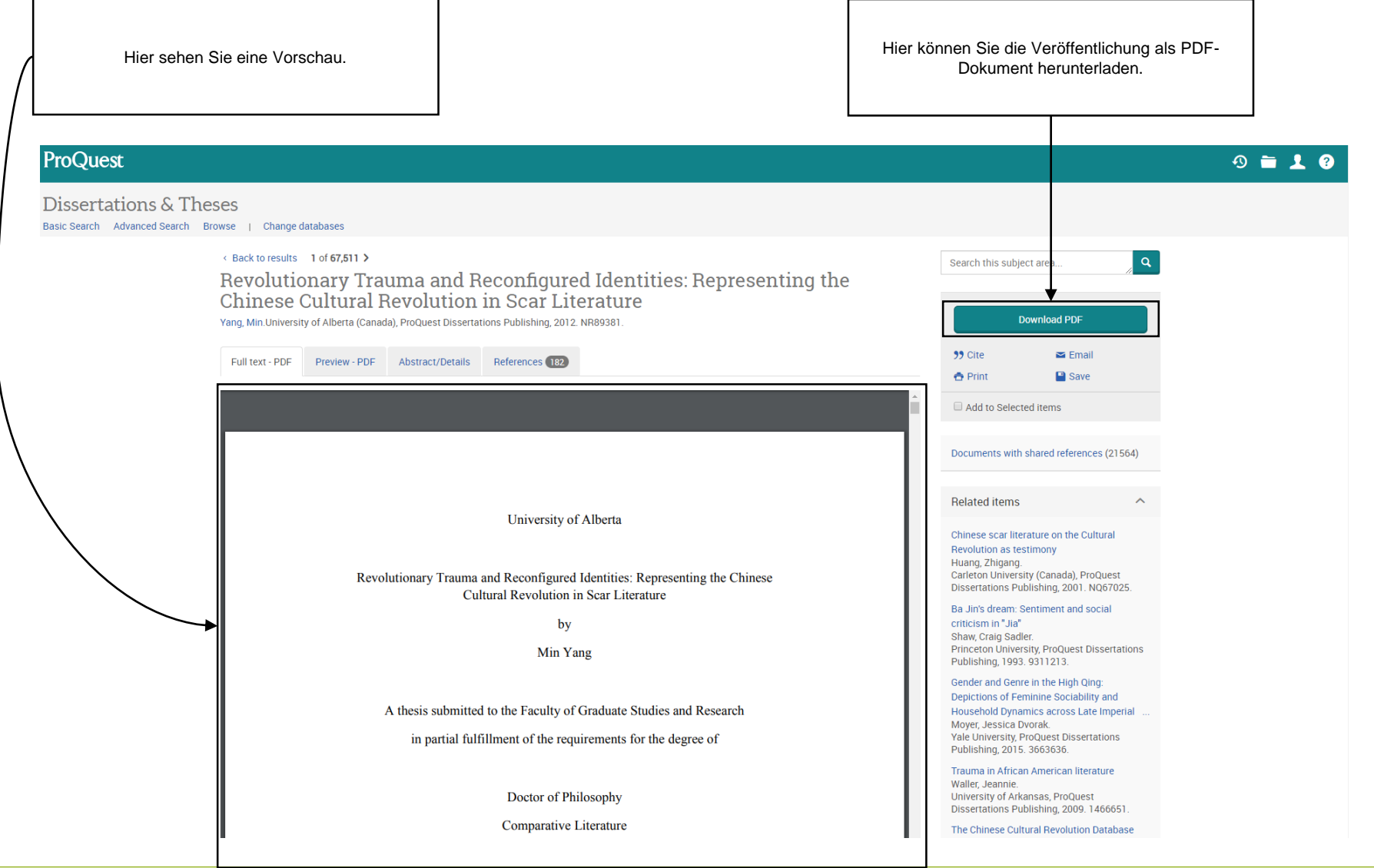

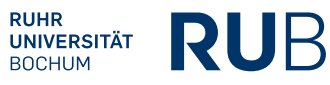